**Disk SpeedUp Crack PC/Windows [Updated] 2022**

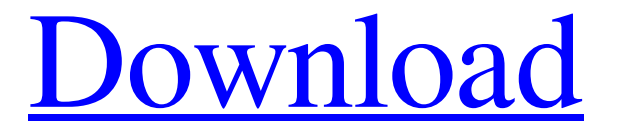

## **Disk SpeedUp Crack + Serial Key Download**

#### **Disk SpeedUp Activator**

Defragment your local hard disk drives Get full-disk defragmenting for your laptop or desktop computer Be up to date Optimize your computer's performance Automatic defragmentation of hard drives Reliable resource optimizer for your laptop or desktop An easy to use interface Optimize your PC's performance Comprehensive defragmenting of hard drive files 1.2 MB Rating (8 votes) 10 15 users More than ever, big websites and online services have become extremely essential for people. In fact, the main task that we are best suited for would be to find a reliable website to surf while checking our emails and doing the laundry. I am afraid that it is not quite true. Of course, there are hundreds of useful applications for our smartphones and tablets but it is not so easy for them to grow big. For example, we usually use a smartphone to read emails, visit social media or have a chat with our friends but that is it. Another thing is that almost all smartphones and tablets are too small to read documents or use most of the web apps. So, if you want your PC to become a workstation that will help you get things done efficiently, you may consider using a laptop or desktop computer. Windows is one of the most popular operating systems available. In fact, most people use it along with some other programs to complete their everyday tasks. To be even more specific, computers are often used by people who are working for a company or even running some industries or businesses. However, people use their computers for all different things and one of the most common tasks would be the

surfing to access the internet. In fact, looking for websites to read emails, watch videos or social media. When you want to browse the web, you need a reliable browser. After all, if you are on a slow connection, you will end up spending a lot of time on loading the internet page and waiting for the website to load. That is why we need to see the speed at which our computers are loading the internet pages. Once you know that your computer is loading the pages at a certain speed, you will get a better idea of how fast your computer is for your everyday tasks. This will help you have an idea of how fast you should go for more reliable web browsing. Let's check the speed of our computers today 09e8f5149f

## **Disk SpeedUp**

Glarysoft Disk SpeedUp is a disk defragmentation program that runs under Windows, which complements Windows in optimizing space. This Windows utility has been designed to defragment the local hard drives and optimize the available space. It is a fairly easy-to-use and even easy to set up utility. Key features: Key features of this application include the following: -Defragment the local hard drives of Windows -Optimize disk space -Optimize hard drive performance -Optimize hard drive performance This program is great for bringing back disk space, improving computer speed, and extending the hard drive's life. We found that Disk SpeedUp has a bit of a learning curve. Therefore, to help users get more out of Disk SpeedUp, Glarysoft has developed a quick start guide for the program. Setting up the Disk SpeedUp program is really easy. All you need to do is click the "Open" button and click on the "Desktop" button to launch the program. Then, you can run the program. It doesn't take long to load the settings, though you can always change those settings afterwards. After opening the application you will see two tabs: General and Defragmentation. The first one has many settings that you can change, and then you can select a drive to check its performance. The program is very straight forward and will do a good job defragging drives. We have not seen the utility significantly slow down the computer. The application can be set to defrag only or defrag and optimize. To optimize, all you need to do is select the drive you would like to defrag and then check "optimize," and then adjust the parameters on the pop-up window. One good thing about Disk SpeedUp is that it gives you an option to schedule it to run automatically at a certain time or daily. The optimization option uses a scheduler to ensure that the computer doesn't overheat and shut off. Other programs work well, but this one is a bit more efficient. It does a good job at defragging and optimizing hard drives. The program is also easy to set up and use. Bottom Line: If you are looking to defrag, optimize, or just put more space on your PC, this is the program to use. Publisher's description: DefragToolPlus is a professional defragmenting program that lets you defragment multiple files and folders at a time. Defrag

## **What's New In?**

Simple interface, lots of features: The software is nicely designed to get rid of the annoying FileLists and other clutter that sometimes surround the task of defragmenting and optimizing the local drives. The app comprises a launch tab containing the primary interface; the settings tab allows you to configure some of its features and settings; the main window includes a table listing the drives and their properties, with the status of the defragmentation process. Easy to use: Disk SpeedUp is fast and responsive. In the initial phase, when it's checking the drive status, it takes about a minute to display the main interface. The app responds to the mouse clicks as expected, so you can proceed to selecting, navigating through and deciding the best options for the desired defragmentation method or schedule, and then launch it. The software is capable of defragmenting files with short or long fragmented parts. The user can decide which files should be defragmented while the ones with big or empty fragments will be optimized. Shows all the info in a user friendly way: The graphical user interface displays all the relevant information in the table, and displays it in the best way possible, with clear definitions and well-defined titles. Additionally, you can select the volume to perform a defragmentation task, or view the files/folders that will be defragmented. You may also opt for the option of processing the files only, or defrag and optimize the local hard drive. Possesses an easy to use interface: The Defrag tool is easy to use. It does the initial check and then runs the defragmentation task and optimization process. Everything is concisely and clearly laid out. You can easily understand the all options available, as the user interface is very easy to understand. All the required info is displayed in a timely manner: The program updates the info about all the pieces of data (e.g., folders, files, total files, and fragmented files) every time the user clicks on a folder or file. Furthermore, the Disk Defrag application displays a detailed UI overview of the local drives and their content.

Automatically runs at system startup: You can set up and activate the Run Defrag utility in the system startup. Easy to configure and personalize: You can configure the Disk Defrag application to auto defrag only, or defrag and optimize the selected hard drive(s). And if you wish, you can run it

# **System Requirements:**

1. Windows PC (Windows 7, Windows 8.1, or Windows 10) 2. Keyboard 3. Mouse 4. CD/DVD drive or ability to play DVD 5. Fast internet connection (256 Kbps or faster) 6. 1 GB RAM or more (13 GB is recommended) 7. DirectX 11 capable video card. 8. External hard drive or USB memory stick, 32 GB recommended. 9. DirectX SDK (Windows Vista, or Windows 7 or Windows 8 or Windows 8.1 or

Related links:

<https://ciying.info/wp-content/uploads/2022/06/cClearly.pdf> <http://okinawahousingportal.com/?p=19392> <https://hundopi.se/wp-content/uploads/2022/06/waltginn.pdf> https://gembeltraveller.com/wp-content/uploads/2022/06/Data\_Flask\_Crack\_For\_Windows.pdf [http://bookmarkwebs.com/upload/files/2022/06/HjZGRS41R9qrwTNgHEMK\\_08\\_da1cb86e6e44ce50ce061da818978c2d\\_fil](http://bookmarkwebs.com/upload/files/2022/06/HjZGRS41R9qrwTNgHEMK_08_da1cb86e6e44ce50ce061da818978c2d_file.pdf) [e.pdf](http://bookmarkwebs.com/upload/files/2022/06/HjZGRS41R9qrwTNgHEMK_08_da1cb86e6e44ce50ce061da818978c2d_file.pdf) [https://novellsidan.se/wp-content/uploads/2022/06/DVD\\_Album\\_\\_Crack\\_\\_For\\_PC.pdf](https://novellsidan.se/wp-content/uploads/2022/06/DVD_Album__Crack__For_PC.pdf) <https://365-ads.com/wp-content/uploads/2022/06/lathbern.pdf> [https://www.vakantiehuiswinkel.nl/wp-content/uploads/ABBYY\\_Aligner.pdf](https://www.vakantiehuiswinkel.nl/wp-content/uploads/ABBYY_Aligner.pdf) https://manupehq.com/wp-content/uploads/2022/06/NetMon\_Crack\_\_\_Free\_Download.pdf <https://www.sernecportal.org/portal/checklists/checklist.php?clid=70489> <http://purosautossandiego.com/?p=30393> [https://unoticket.com/wp-content/uploads/2022/06/Open\\_Asset\\_Import\\_Library\\_\\_Viewer\\_Crack\\_\\_\\_Activation\\_Code\\_Down](https://unoticket.com/wp-content/uploads/2022/06/Open_Asset_Import_Library__Viewer_Crack___Activation_Code_Download_3264bit_March2022.pdf) [load\\_3264bit\\_March2022.pdf](https://unoticket.com/wp-content/uploads/2022/06/Open_Asset_Import_Library__Viewer_Crack___Activation_Code_Download_3264bit_March2022.pdf) [https://bastakiha.ir/wp-content/uploads/2022/06/FindfileX\\_\\_Crack\\_\\_\\_For\\_PC.pdf](https://bastakiha.ir/wp-content/uploads/2022/06/FindfileX__Crack___For_PC.pdf) <https://thehomeofheroes.org/boom-3d-windows-crack-latest-2022/> <https://www.neherbaria.org/portal/checklists/checklist.php?clid=14225> <http://montehogar.com/?p=9072> <https://beautyprosnearme.com/amok-mp3-reencoder-crack-full-version-3264bit/> [https://www.matera2029.it/wp](https://www.matera2029.it/wp-content/uploads/2022/06/Tabliss_For_Firefox_Crack_With_Key_Free_Download_3264bit_2022.pdf)[content/uploads/2022/06/Tabliss\\_For\\_Firefox\\_Crack\\_With\\_Key\\_Free\\_Download\\_3264bit\\_2022.pdf](https://www.matera2029.it/wp-content/uploads/2022/06/Tabliss_For_Firefox_Crack_With_Key_Free_Download_3264bit_2022.pdf) [https://www.d360.fr/wp-content/uploads/2022/06/Majestic\\_Mountains\\_Panoramic\\_Theme.pdf](https://www.d360.fr/wp-content/uploads/2022/06/Majestic_Mountains_Panoramic_Theme.pdf) [https://themostmagicalboutique.com/wp](https://themostmagicalboutique.com/wp-content/uploads/2022/06/Adobe_Premiere_Pro__Crack_Activation_Code_WinMac.pdf)[content/uploads/2022/06/Adobe\\_Premiere\\_Pro\\_\\_Crack\\_Activation\\_Code\\_WinMac.pdf](https://themostmagicalboutique.com/wp-content/uploads/2022/06/Adobe_Premiere_Pro__Crack_Activation_Code_WinMac.pdf)